# **USING ENGINEERING SURVEY TECHNIQUES FOR THE RAILWAYS PROJECT IN SIERRA LEONE**

*Maricel PALAMARIU, Prof. PhD. Eng., "1 Decembrie 1918" University of Alba Iulia, Romania Mircea PUŞCAŞ, PhD. stud. Eng., S.C. "GEOLAND" S.R.L. Bistriţa Năsăud, Romania* 

*Abstract***:** *Tonkolili Railways Project is the construction of 120 km of new railway from Lunsar to Tonkolili council. Three companies are principal contractors, Dawnus, Basil Reed and WBHO with AML being the principal client. The rail will be used to transport the iron ore from Tonkolili to Pepel port. The survey operations were taken two stages:* 

*- First stage when the surveyors went on field to stake out the center line of the new rail. An autonomous position was used to stake out the coordinates, and a D6 Cat dozer to cut through the vegetation growth.* 

*- Second stage – multiple surveys and stake out operations involved in construction. Establishing GPS control points and office post processing, original survey and stake out. Calculate and stake out alignment (horizontal and vertical), with straight, transitions and curves. Also calculate top of batter cut positions and toe of batter fill positions with slope distances and fill heights. A complete cross section survey every 20m taken at the start of the job and a weekly survey taken at work locations as job progressed. Volumes calculated from these surveys. The main problems have been to establish new control points in the desired map projections and geoid model.* 

*Keywords: Sierra Leone, railway, design, stakeout, EGM96, UTM* 

## **1. INTRODUCTION**

## **1.1 Scope of Work**

African Minerals (AML) are planning to begin mining operations at their Tonkolili mine in North East of Sierra Leone during early 2010. The initial development of the AML railway/operations includes the rehabilitation of an open access Cape gauge (1067mm) rail line and port site at Pepel Port. This is the first open access railway in Sierra Leone. The last train was loaded and ran on this railway in 1985.

Initially, the iron ore will be hauled by road to a stock pile location close to but west of the town of Lunsar which will allow a connection to the previously used Cape gauge (1067mm) railway which ran from Marampa to the Port of Pepel in Sierra Leone.

The iron ore will be loaded into open top and bottom dump iron ore wagons for the rest of the journey to the port, a distance of approximately 76 km.

While using this railway, it is also planned to construct and operate a heavy haul standard gauge railway (1436mm) of approximate distance of 210 km from the mine at Tonkolili to the new port at Tagrin in Sierra Leone with the capacity of 40 tonne axle loading with annual haulage rate of plus 50 million tonne per year.

The final goal of these projects would be:

- Bulk Earthworks construction for the proposed railway alignment from Lunsar (0km) to the mine at Tonkolili (approximately 125km). This section covers all work in connection with the construction of cuts and fills, the removal to spoil of material unsuitable for use, the construction and compaction of bulk fills with cut material from the road way prism or borrow material from approved borrow pits, the compaction of the bulk earthworks and finishing off cuts and fills, up to the stage where the fills are ready for construction of the layer works.

- Structural Layer works construction for the proposed railway alignment from Lunsar to the mine at Tonkolili. This section covers all work in connection with the construction and compaction of the structural layer works, with approved cut material (suitably processed) from the road prism or borrow material from approved borrow pits, up to the stage where the fills are ready for placing the ballast layer.

- Supply, stake out and Installation of drainage culverts for the proposed railway alignment.

- Construction of stone pitch lined side drains (Immediate works only);

- The setting out of Cut Off Drains and Banks on top of cuttings for Community Projects;

- Supply and Stockpiling of ballast stone.

Due to the size of the project and the specified time frame, the earth work has been divided into three work packages as follows:

Work Package A: Construction of the earth works from km 0 to the bridge at km 50<br>Work Package B: Construction of the earth works from the bridge at km 50 to km 85

Construction of the earth works from the bridge at km  $50$  to km  $85$ 

Work Package C: Construction of the earth works from km 85 to the Tonkolili mine, inclusive the tail track and ore load out loop.

Also, Africa Minerals is in the process of refurbishing their Iron Ore port at Pepel, Sierra Leone. Pepel Stockyyard is situated near Pepel, Northern Province Sierra Leone, Western Africa. Pepel is at the North Eastern end of Freetown Harbour, on Atlantic seaboard, located near the mouth of the Sierra Leone River, an estuary formed by the Rokel River with Port Loko Creek.

The scope of works at Pepel, was the construction of all Civil Works pertaining to a new Train dump station, conveying and stockpile system. The operations described in this section will refer to surveying for the setting out all the restricted earthworks and Civil Engineering work.

In this paper we will only refer to the topographic operations conducted for the construction of the railway between km 0 and km 50. The topographic operations performed in order to stake out the constructions and the auxiliary installations necessary for storing and loading iron ore from port Pepel will also be described.

#### **1.2 Geodetic parameters**

An original survey was done in 2009 year using Lidar techniques. This was done in order to obtain information about the terrain (Natural Ground Level – NGL) in order to accomplish the execution project. The projection system used was UTM on the WGS84 ellipsoid. The survey area is split between UTM zone 28 and UTM zone 29.

The UTM28 and UTM29 parameters are as follows:

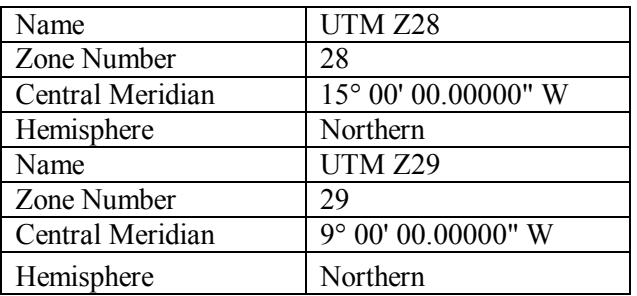

The WGS84 ellipsoid parameters are as follows:

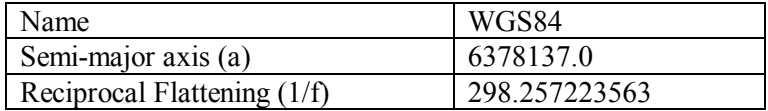

The geoid model approved and used was EGM96. For commercial reasons, no information about the geodetic equipment used will be provided.

## **2. PHASE ONE – PATH FINDER**

Once the contractual obligations were fulfilled, the field work started. In the first phase, the designer provided the coordinates of the railway axis points, 50 meters centres along the alignment.

The first emergency was to stake out the railway axis and to clear the route from vegetation.

The stake out method used was the RTK method, using two geodetic receivers with dual frequency, and RTK capability. No information was provided on geodetic control points and also no topographic work done in the past could be identified. Because of this, to start the vegetation clearing procedures, a control point obtain by autonomous observations was used.

The work started approximately at km 14, where a site organization was placed. A team of surveyors were staking out the route, as the D6 bulldozer was clearing the vegetation.

The team was comprised of: An engineer from Wales, An engineer from Sierra Leone and Two local workers.

As the team was moving away from the first point, more control point were necessary to have radio coverage. The points were obtained through the RTK method, the precision being sufficient for their purpose.

The operations started March 2010 and continued until the end of the year.

## **3. PHASE TWO – DESIGN AND STAKE OUT**

## **3.1 The design**

At the end of September 2010, the designer provided information about the geometry of the railway axis. The axis geometry was provided as follows:

- The horizontal pozition of the axis was described by: Planimetric coordinates of the curve peaks, The lenght of the alignments, The radius of the connecting curves and The lenght of the transition curves.

| <b>CURVE</b> |              | <b>CHAINAGE</b> | <b>NORTHING</b> | <b>EASTING</b> |                 | LENGTH  | <b>DEFLECTION</b> |
|--------------|--------------|-----------------|-----------------|----------------|-----------------|---------|-------------------|
| <b>NAME</b>  | <b>POINT</b> | (m)             | (m)             | (m)            | <b>ELEMENT</b>  | (m)     | <b>ANGLE</b>      |
|              | <b>START</b> | $-0+694.907$    | 965997.553      | 102655.739     |                 |         |                   |
|              |              |                 |                 |                | <b>STRAIGHT</b> | 35.736  |                   |
|              | <b>BTC</b>   | $-0+659.17$     | 966017.117      | 102685.644     |                 |         |                   |
|              |              |                 |                 |                | <b>SPIRAL</b>   | 80      |                   |
|              | <b>BOC</b>   | $-0+579.17$     | 966058.965      | 102753.796     |                 |         |                   |
| п.           | РI           | $-0+468.742$    | 966121.37       | 102845         |                 |         | 35'31'39.2" Right |
|              | $_{\rm CO}$  |                 | 965645.057      | 102976.463     | $B = +470,000$  | 210,803 |                   |
|              | ECC          | $-0+368.367$    | 966114.581      | 102955,302     |                 |         |                   |
|              |              |                 |                 |                | <b>SPIRAL</b>   | 80      |                   |
|              | <b>ETC</b>   | $-0+288.367$    | 966113.614      | 103035.27      |                 |         |                   |
|              |              |                 |                 |                | <b>STRAIGHT</b> | 2.451   |                   |
|              | <b>BTC</b>   | $-0+285.916$    | 966113.514      | 103037.719     |                 |         |                   |

Fig. 1 - The horizontal geometric elements of the axis

- The horizontal pozition of the axis was described by: The length of the alignments, The tilt of the alignments, The elements on the vertical of the curves.

| Vertical Alignment: VA 000-050<br><b>Vertical Description:</b> |                |                  |
|----------------------------------------------------------------|----------------|------------------|
| <b>Vertical Style: VA Display</b>                              |                |                  |
|                                                                | <b>Station</b> | <b>Elevation</b> |
| Element: Linear                                                |                |                  |
| <b>START</b>                                                   | $-0+694.907$   | 65.553           |
| <b>PVC</b>                                                     | $-0+568.282$   | 64.745           |
| <b>Tangent Grade:</b>                                          | 1:-156.6766    |                  |
| <b>Tangent Length:</b>                                         | 126.625        |                  |
| <b>Element: Circular</b>                                       |                |                  |
| <b>PVC</b>                                                     | $-0+568.282$   | 64.745           |
| <b>PVI</b>                                                     | $-0+420.253$   | 63.800           |
| <b>PVCC</b>                                                    | $-0+411.976$   | 24554.246        |

Fig. 2 - The vertical geometric elements of the axis

Of course, these elements couldn't be used to stake out the railway axis. The geometric elements had to be used to obtain the coordinates of points on the axis of the railway.

For this the functions of AutoCAD Civil3D were used.

The order of the operations was the following:

- The coordinates of the curve peaks were reported in the software
- The alignments were drawn
- The elements of the connection curves and transition curves were inserted
- The elements of the vertical profile were inserted
- The chosen interval was 20m

The result of these calculations were the x,y,z coordinates of the points that define the railway axis, at a 20m interval. The coordinates were exported in a .csv format, containing the mileage, respectively the coordinates of the point, at that kilometre.

## **3.2 Control points**

It was obvious that the coordinates of the control points that came from autonomic determinations could not be used for the stakeout of the points. Even if theoretically a network could be developed from these coordinates, their use would make the connection of the three mentioned railway sections impossible. Therefore it was necessary to develop a network of control points to ensure homogeneity of the points for the whole project, starting from Pepel, and finishing at Tonkolili.

The task of developing these networks fell in the beneficiary's hands and it was done in two campaigns:

- In the first campaign the primary control points (primary control network) was developed in a major network, covering all perspectives of the beneficiary projects. The distance between the points was of tens of kilometres, and as starting bases, the coordinates of South African and Spanish permanent stations were used. Unfortunately, excepting the coordinates and a placement scheme of the points, no details about processing method were provided (Fig. 3).

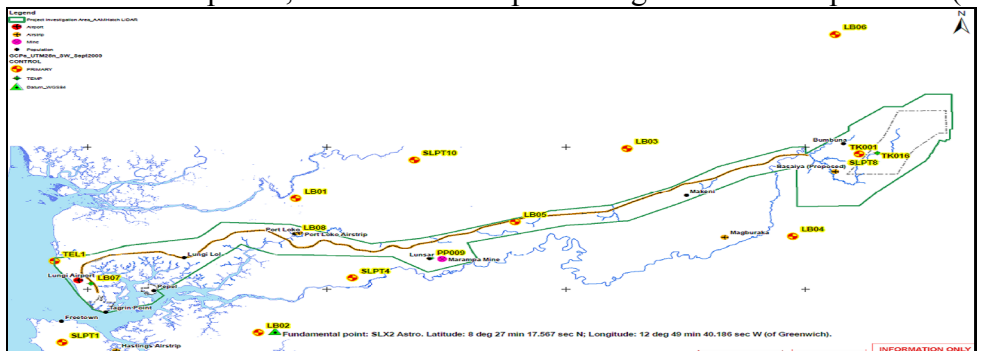

Fig. 3. The primary control points scheme

- From the points thus determined, networks have been developed to ensure sufficient covering with control points for all the projects developed by the beneficiary. For the studied project part, 13 new points were determined, at a distance of approximately 5km.

We have verified the coordinates of these points, in a network developed by the constructor.

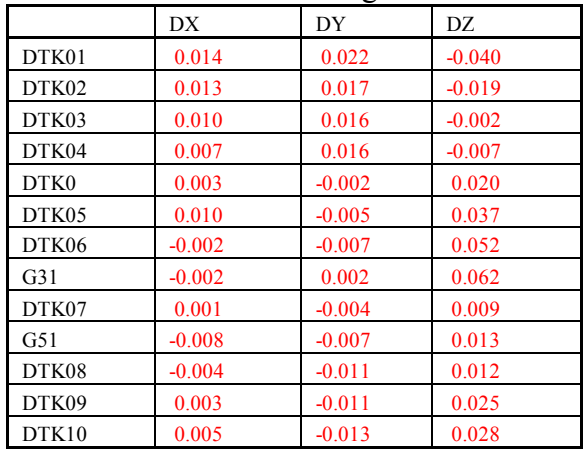

The differences can be studied in the following table.

If in the planimetric position no substantial differences can be identified, the height values are quite high. With DTK01 in the west extreme side of the project, it is found that the biggest elevation difference is approximately at the middle of the project. These heights were obtained by corrections of the geoid, applied to the ellipsoidal heights. It has become obvious that it was necessary to carry out precision levelling.

## **3.3 Precision Leveling**

The problem of performing a geometric levelling, was the same as for the control points: the absence of any levelling references. In this situation, in the discussions with the client, there were two proposals:

- The geometric levelling should be done between the GPS control points, using EGM96 geoid;

- The geometric levelling should be done starting from the first point(Km 0), until the last point (Km 50), and back;

Personally, we expressed our scepticism in accomplishing a levelling on a distance of 100 km. Besides the great distance, obstacles made this operation impossible:

- Too much time needed to cover this – in the same time, most of the site operations would not benefit of levelling references;

- Rough relief – at the time of land levelling, the terrain did not benefit of major cut – fill work;

- Railway axis was not completely cleaned – there still were swampy areas that would have made a levelling line crossing impossible.

For economic reasons, the cut fill work started at Km 20 and continuing to Km 30. GPS control points from the area were DTK06, G31 and DTK07. So we decided performing the following levelling routes:-  $DTK06 - G31$  and :  $-G31 - DTK07$ .

The levelling was done using a level with an accuracy of 0.2 mm, with a double horizon. Between the control points, new points were placed (bench marks), for which it was intended to determine the planimetric coordinates and the height.

The height, of the GPS control points were used. The results were surprising.

First of all, the differences between the two horizons did not exceed 3 mm. Height errors were of tens of milimeters.

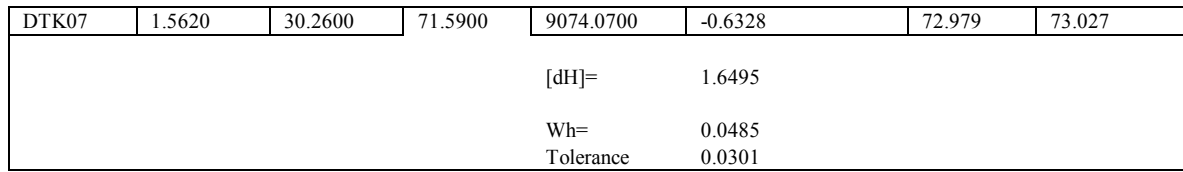

As we can see, on a length of 9074 m, the error was 48 mm. It isn't a big value in the given conditions. But compensating this levelling line, and checking the value obtained in G31, it was found that the height from the levelling it is very close to the GPS height, obtained in GPS network, done by the contractor. Therefore we performed a new calculation, this time using the height values obtained by our processing. The result can be studied below.

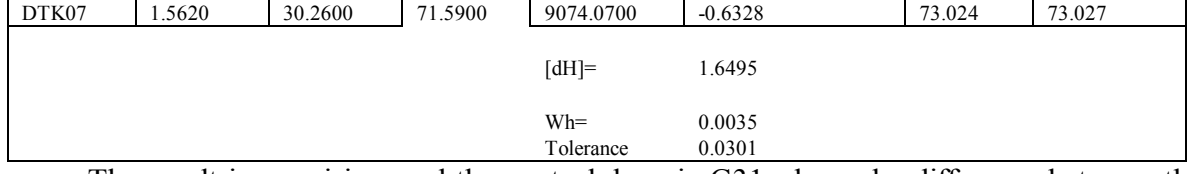

The result is surprising, and the control done in G31, showed a difference between the calculated height, and the GPS height, if 2,5 mm.

As already mentioned, on the levelling route, some new control points were made. To determine the coordinates of these points, a network of vectors were made, constrained on DTK06 and DTK07. To make the network, four L1/L2 geodetic receivers were used.

After GPS processing, also the heights of the points resulted, on EGM96 geoid model. Differences obtained by geometric levelling and heights resulted from GPS processing, can be studied below:

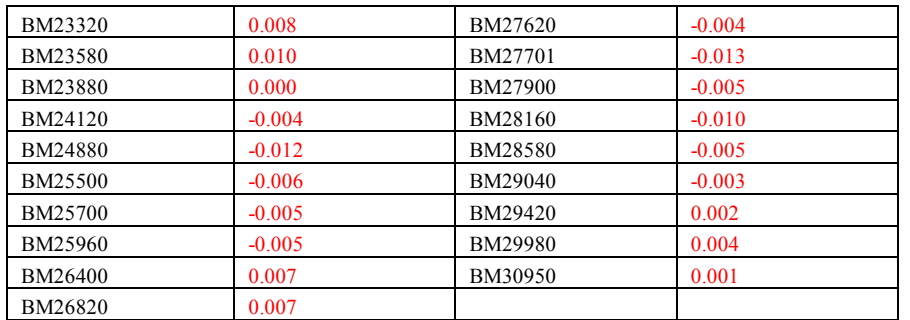

The biggest difference is of 13 mm, but still this value is smaller than the tolerance imposed by the beneficiary, respectively 20 mm.

After these studies, the following decisions were made:

- The planimetric coordinates and the heights of the intermediary control points (benchmarks) will be determined by GPS processing, monitoring the results carefully;

The height of the projected points, will be made through geometric leveling, using the heights of the determined GPS points;

- The checks done between the benchmarks were stunning. Only by accident there were errors bigger than 20 mm, in which case these points were not used.

By determining the intermediary control points using these methods, meant a signifying advantage for the production, in the situation where, in the second half of february, GPS equipment started to be installed in the working machines. Since work was carried out on several working points, and several kilometers, intermediate control points could provide a sufficient coverage for all the equipment used.

#### **3.4 Stakeing out geometrical elements**

The stake out of the geometrical elements was made in two stages:

- In the first stage, the railway axis (CL) was staked out,

- In the second stage, the geometrical elements of the railway were calculated and staked out.

## **3.4.1 Stake out CL**

The railway axis was relatively simple to perform, and there were no major problems.

Once the coordinates of the axis were determined (Cap 3.1), the points were loaded in the GPS equipment portable computers. The surveyor teams were formed by engineers, helpers and Sierra Leone citizens.

The railway axis was stake out with points at a distance of 20 meters, and marked with wooden pegs. Every peg was marked with the point number – which coincides with the chainage of the alignment.

After staking out the point, the real values of the planimetric coordinates, and heights were recorded. This approach allowed creating a data file, which was named "Preplot – postplot comparison".

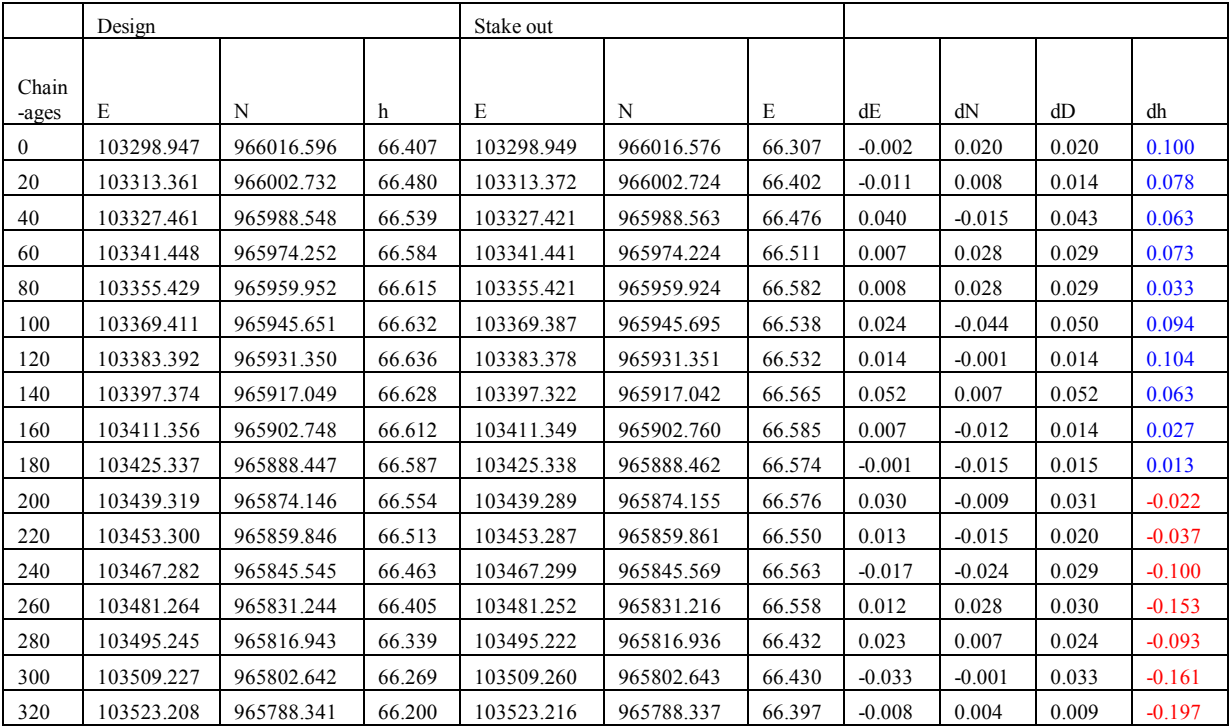

The information provided by this file was very useful, and allowed:

- Identifying possible stake out errors,

- Identifying fill routes, respectively cut routes, important aspect in staking out and determination of geometrical elements of the railway.

#### **3.4.2 Stakeing out geometrical elements**

On the basis of geometrical elements provided by the designer, all of the infrastructure elements sizes could be determined (Fig. 4).

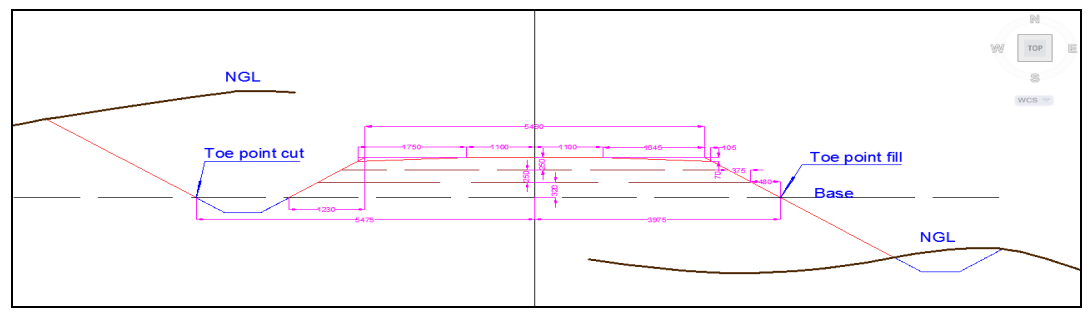

Fig. 4. The dimentions of the geometry elements of the infrastructure

Further, depending on the GPS equipment capabilities, the two toe points were established:

- Infrastucture basis for fill – distance from axis of 3975 mm,

- Embankment basis for cut – distance from axis of 5475 mm.

From the file specified in Chapter 3.4.1, the points that were in fill, respectively the points that were in cut could be determined exactly.

Lists were made for all the determined points, with the left  $-$  right distance values from the railway axis. Next, the coordinates of all left – right toe points were determined. The coordinates were determined using AutoCad's Civil3D special functions – respectively offset – points functions.

The coordinates thus obtained were loaded in portable computers and began staking them out. The information obtained was different from cut (or fill) and the distance until the respective toe point. With a pocket calculator, these values were checked depending on the embankment projected slope (1:1.5) and establishing the position of the start point of the cut, respectively of the fill. These points were after materialized with special beacons according to known procedures.

It is worth mentioning that these dimensions were calculated both for the base geometry for the railway as well as for the layers that form the embankment. The determination of the x, y and z coordinates for all the points determined this way made it possible to create digital models for each project phase. The digital models were loaded in the GPS equipment – which led to an ease in stake out, as well as in the special equipment mounted on working vehicles.

## **3.5 Topographic operations done for staking out the installations and constructions from Port Pepel**

As shown at the beginning of the project, AML started extensive work for redeveloping the loading installations of the iron ore in wagons. The constructions and installations mainly consisted of:

- A station for unloading iron ore from wagons;

- A station for loading iron ore into ships;

- A complex network of conveyor belts to ensure the transportation of the iron ore.

The main problems that occurred in staking out these constructions were:

- Lack of initial control points – the survey has been done more than two years ago. From the initial control points only one was left;

- Two types of survey done – initially the survey was done by GPS, by applying cartographic corrections, and after additions were made with the total station, without cartographic corrections;

- The need of connecting the unloading stations - loading at two fix points imposed by the project;

- High precision stake out imposed.

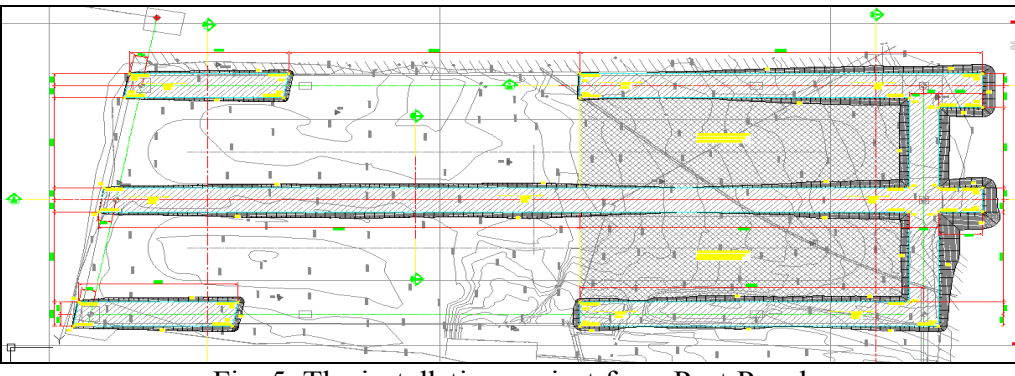

Fig. 5. The installation project from Port Pepel

In order to stake out the constructions and the installations, a high precision network had to be made. For this purpose, new points were placed around the objectives that had to be staked out, in order to assure a good visibility between all the points. As starting point of the observations, the only point left from the initial surveying was used, and for orientation a detail point from the field which could be identified was used.

The idea behind this way of working was to use this point just for a "dummy" orientation that could be corrected in the final network.

Observations were made with a precision total station. Observations were made at night, after the site activities have finished, with applying atmospheric corrections, but without cartographic corrections. All the possible angles and distances were measured. For processing, special software was used to ensure processing by the least squares method.

|                                                                                                    |                          |                          | ີ<br>┙               |                   |  |  |  |  |  |  |
|----------------------------------------------------------------------------------------------------|--------------------------|--------------------------|----------------------|-------------------|--|--|--|--|--|--|
| Coordonate initiale si corectii de coordonate                                                                |                          |                          |                      |                   |  |  |  |  |  |  |
| <b>Nrp</b>                                                                                                   | $\times$ 0               | YO                       | dX[cm]               | dY[cm]            |  |  |  |  |  |  |
| PEPEL3<br>PEPEL4                                                                                             | 948666.259<br>948948.632 | 713614.117<br>713617.423 | $-0.352$<br>0.208    | 0.219<br>$-0.142$ |  |  |  |  |  |  |
| PEPEL <sub>10</sub>                                                                                          | 948824.298               | 713686.111               | $-0.180$             | 0.028             |  |  |  |  |  |  |
| BM7<br>PEPEL7                                                                                                | 948795.322<br>948609.946 | 713777.805<br>713781.519 | $-0.112$<br>$-0.162$ | 0.067<br>0.440    |  |  |  |  |  |  |
| PEPEL1                                                                                                    | 949084.594               | 713819.534               | $-0.166$             | $-0.023$          |  |  |  |  |  |  |
| <b>BM21</b>                                                                                                  | 949085.095               | 713822.054               | 0.000                | 0.000             |  |  |  |  |  |  |
| 948795.356<br>713777810<br>999<br>0.000<br>0.000<br>Coordonate compensate si erorile medii ale coordonatelor |                          |                          |                      |                   |  |  |  |  |  |  |
|                                                                                                    |                          |                          |                      |                   |  |  |  |  |  |  |
| <b>Nrp</b><br>PEPEL3                                                                                         | $\times$<br>948666.255   | Y<br>713614.119          | $mX$ [cm]<br>0.119   | mY[cm]<br>0.086   |  |  |  |  |  |  |
| PEPEL4                                                                                                    | 948948.634               | 713617.422               | 0.080                | 0.070             |  |  |  |  |  |  |
| PEPEL <sub>10</sub><br>BM7                                                                                   | 948824.296<br>948795.321 | 713686.111<br>713777.805 | 0.059<br>0.054       | 0.048<br>0.048    |  |  |  |  |  |  |
| PEPEL7                                                                                                    | 948609.945               | 713781.523               | 0.175                | 0.091             |  |  |  |  |  |  |
| PEPEL1                                                                                                    | 949084.593               | 713819.534               | 0.092                | 0.074             |  |  |  |  |  |  |

Fig. 6. The coordinates and the corrections of the new points determined in Port Pepel.

As can be seen, the biggest errors were noticed at the most distant points of the network (Pepel7 and Pepel3), but all errors were below 5mm, below the tolerance imposed at the stake out.

#### **3.6 Other topographic operations**

The operations specified in the previous chapters, were not the only topographical operations done. With a huge volume of construction, every day new problems occured that required the intervention of the surveyors: Relocation of control points, Relocation of beacons, Stake out and heigh checking, Weekly production survey, Calculation of volumes etc.Very spectacular 3D models of some locations were created, so calculation of volumes

was could be carried out. Special surveys for the creation of 3D models were done at the two stone quarries – Rofayne and Mackeri. Creating these models allowed developing different exploit methods and precise monitoring of the exploited rock quantities.

#### **4. Conclusions and suggestions**

This paper's goal was to highlight the steps completed in the stake out of a large scale investment project. As already mentioned, the construction of these 50 kilometers of railway interposed between the existence of an old railway and the construction of the new section (another by a construction firm). The main challenge in accomplishing this work was the precision of the connection between the sections. The described work led to the following results:

- At km 0, the connection precision with the existent section was of 10 mm,

- At km 50, the connection precision with the next section (on common control points) was of 5 mm.

This was done without any compensation measurements. Worth mentioning is the fact that the connection precision with the other section was over 200 mm, that imposed compensation operations. The main problem identified throughout the project was the lack of an adequate cartographic projection. Sierra Leone is crossed by two UTM zones, Zone 28 and zone 29. All the work was done on zone 29, which led to quite big cartographic deformations.

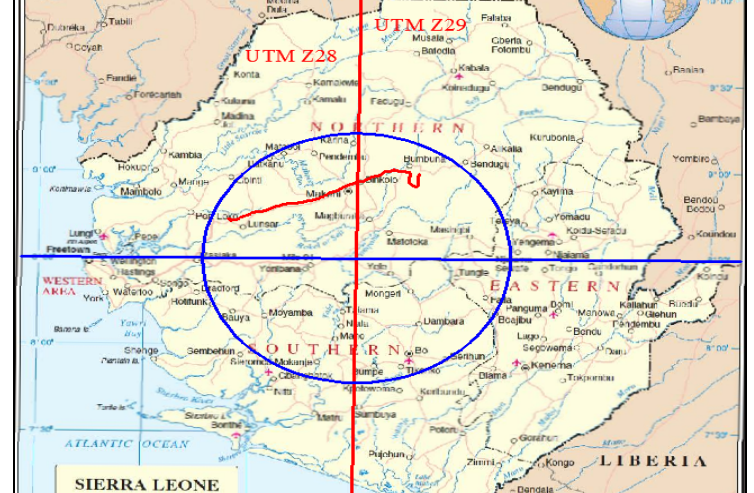

Fig. 7. UTM projection and the proposal of stereographic projection for Sierra Leone

For infrastructure projects, the UTM projection isn't quite adequate. Taking into account the shape of the country, a plane projection, stereographic, with the center of projection in the middle of the country - 12°W and 8°30'N , this option should be considered. The null deformations circle should have an approximate 80-90 km diameter. Such a projection would ensure the homogeneity of all topographical surveys throughout the country, for all the future projects.

However, the coordinates of all involved points are known in geographical coordinates, so their transformation to a new projection should not be a problem.

Even in ideal circumstances – the existence of control points for planimetric positioning and height, the existence of an adequate projection system, accomplishing this kind of project would have been a challenge. The lack of previous surveys (cartographic projection, geodetical points, levelling references, etc.), a relatively low experience for this kind of projects in countries like Sierra Leone, made accomplishing this project, a challenge for all employees, both from the Contractor as well as the Beneficiary. The teams that helped accomplishing this project were composed of engineers from Wales, surveyors from Romania, and engineers from Sierra Leone.

The problems occurred daily, but perseverance, contributed to a great team. The experience of Wales engineers, with the technical knowledge of Romanian surveyors, and the help received from local engineers and the interference with the local culture, have led to great enthusiasm in the execution of the project. Even with the mentioned obstacles, Dawnus firm's team of engineers demonstrated knowledge and sufficient skills for accomplishing a project of this size.

Recognition of technical skills came from the employer too – AML, by entrusting the second phase of the project, namely building a new railway of about 90 km.

## **REFERENCES**

- *1. Blais J.A.R.: Optimal Modelling for the Revision of Positional Data in SpatialInformation Systems, CISM Journal ACSGC, 44(2):113-121, 1990.*
- *2. Boş, N., 2007, Modern Topography, C.H. Beck, Bucharest*
- *3. Bugayevsky Lev M., John P. Snyder, Map Projections, A Reference Manual, Taylor & Francis Ltd, 4 John St, London WC1N 2ET 1995*
- *4. Dragomir, P.I., Rus, T., Dumitru, P., 2005, Modernisation of the Romanian GPS network, Geodesic, Geodesic and cartographic paper nr. 1-2 Bucharest*
- *5. Hofmann-Wellenhof B., Lichtenegger H. and Collins J.: Global Positioning System,Springer-Verlag Wien New York, 1992*
- *6. Nistor Gh., Nistor I., Direct Algorithm for the Calculation of Vertical Displacements andDeformations of Constructions Using High–Precision Geometric Leveling, RevCAD –Journal of Geodesy and Cadastre, no.7,Alba Iulia, 2007.*
- *7. Palamariu M., V. Buda, A. R. Iancu-,The use of digital elevation models in generating real - time 3D environments: a case study, RevCAD –Journal of Geodesy and Cadastre no.9 ,Alba Iulia, 2009 pg. 167*
- *8. Poder K. and Hornik H.: The European Datum 1989, Retrig Publication No. 18,1989*
- *9. Richard K. Burkard: Geodesy for the Layman, U.S. Department of Commerce,National Oceanic and Admospheric Administration, 1983*
- *10. Snyder P. John, Map Projections, A Working Manual, US Government Printing Office, Washington 1987.*
- *11. Coordinate Conversion and Transformations including Formulas, OGP Surveyingand Positioning Guidance Note number 7, part 2 – April 2006*
- *12. ISO 19111 Spatial referencing by coordinates, International Organization for Standardization, 2003*
- *13. Map Projections for Europe, Edited by: A. Annoni, C. Luzet, E. Gubler and J. Ihde,Joint Research Centre of European Commission, EuroGeographics, Italy, 2001*
- *14. Ordnance Survey: The Impact of the Global Positioning System on NationalMapping Policy. Consultative Paper No 2, Ordnance Survey, Southampton, UK, 1992*